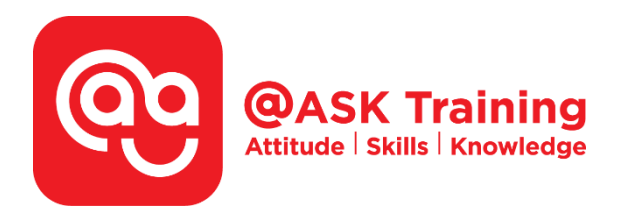

# **Microsoft Access 2019 – Advanced**

**Course Code:**  ASKAA9

**Course Duration:**  2 days (16 hours), 9:00am – 5:00pm

**Course Fee:**  \$400 (\$436 Inc. 9% GST) per participant Not Eligible of SDF grant

**Course Dates:**  [https://asktraining.com.sg/course-schedule/](http://asktraining.com.sg/course-calendar/)

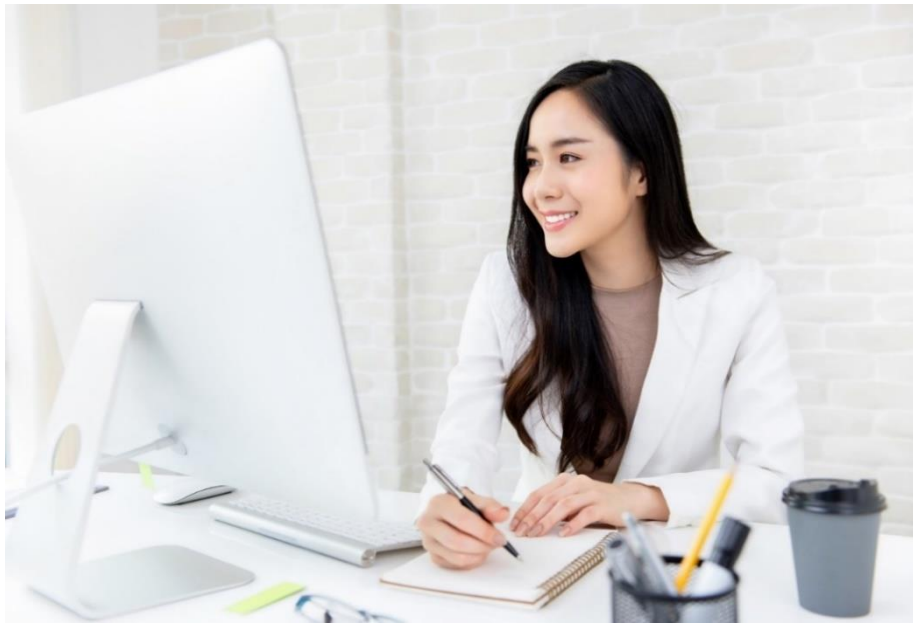

### **Course Synopsis**

**You may have already been taught how to use the basic database, create simple forms and query some reports. It is time to upgrade your skills.** 

 **The training includes more in-depth knowledge on database management, advanced form design, packaging a database, encrypting a database or database security, preparing a database for multi-user and many more features. It allows you to become a database designer for a project to design forms and query complex reports instead of being a normal user.** 

**It is a valuable set of skills and knowledge to be a professional who can create and designed a database for your organisation. Attending this 2 days Advanced training course that will provide you more opportunity in the job market or value-add yourself in current job scope.** 

## **Course Objectives**

**In 2-day course, you will be able to:** 

- **Create control properties to validate and promote quality data entry into a database.**
- **Organize a database for efficiency and performance, and to maintain data integrity by enforcing Table Referential Integrity**
- **Create advanced queries such as multiple table query, work with Expression & Expression tables, summarizing group of records and use of IIF functions**
- **Use advanced formatting and controls to improve form presentation. Learn to use subforms.**
- **Use advanced formatting and calculated fields to improve reports.**

# **Course Outline**

#### **Creating Relational Databases**

- Understanding Table Relationships
- Creating Relationships Between Tables
- Enforcing Referential Integrity
- Printing and Deleting Relationships
- Understanding Relationship Types

#### **Working with Queries**

- Understanding Different Types of Queries
- Creating a Multiple Table Query
- Creating a Calculated Field
- Working with Expressions and the Expression Builder
- Using an If Function
- Summarizing Groups of Records
- Display Top or Bottom Values
- Parameter Queries
- Finding Duplicate Records
- Finding Unmatched Records
- Crosstab Queries
- Delete Queries
- Append Queries
- Make-Table Queries
- Update Queries

#### **Working with Forms**

- Creating and Using a Form
- Modifying a Form in Layout View
- Form Design View Basics
- Changing Tab Order
- Working with Control Properties
- Control Property Reference
- Working with Form Properties
- Form Property Reference
- Changing a Control's Data Source
- Creating a Calculated Control
- Changing a Control's Default Value
- Creating a Subform
- Modifying and Working with Subforms

#### **Working with Reports**

- Creating a Report
- Working in Layout View
- Working in Design View
- Grouping and Sorting
- Summarize Data using Totals
- Understanding Report Sections

#### **Working with Macros**

- Creating and Running a Macro
- Editing a Macro
- Working with Macro Groups
- Assigning a Macro to an Event
- Creating Conditional Expressions
- Macro Action Reference

#### **Additional Topics**

- Importing Information
- Exporting Information
- Linking Information from an External Source
- Displaying Database Object Dependencies
- Setting a Password in Access
- Compacting and Repairing a Database

West Branch - HQ at **JTC Summit** 8 Jurong Town Hall Road #27-01 The JTC Summit Singapore 609434

#### **East Branch -Mountbatten Square** 229 Mountbatten Road #03-43 Mountbatten Square Singapore 398007

L 6484 6723

 $\preceq$  information@asktraining.com.sg www.asktraining.com.sg